# DECISION TABLE USAGE IN THE SYSTEMS & PROCEDURES FUNCTION

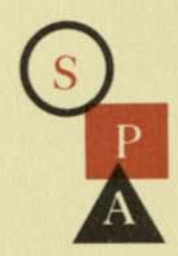

> Dice

ph net of

File: 700.

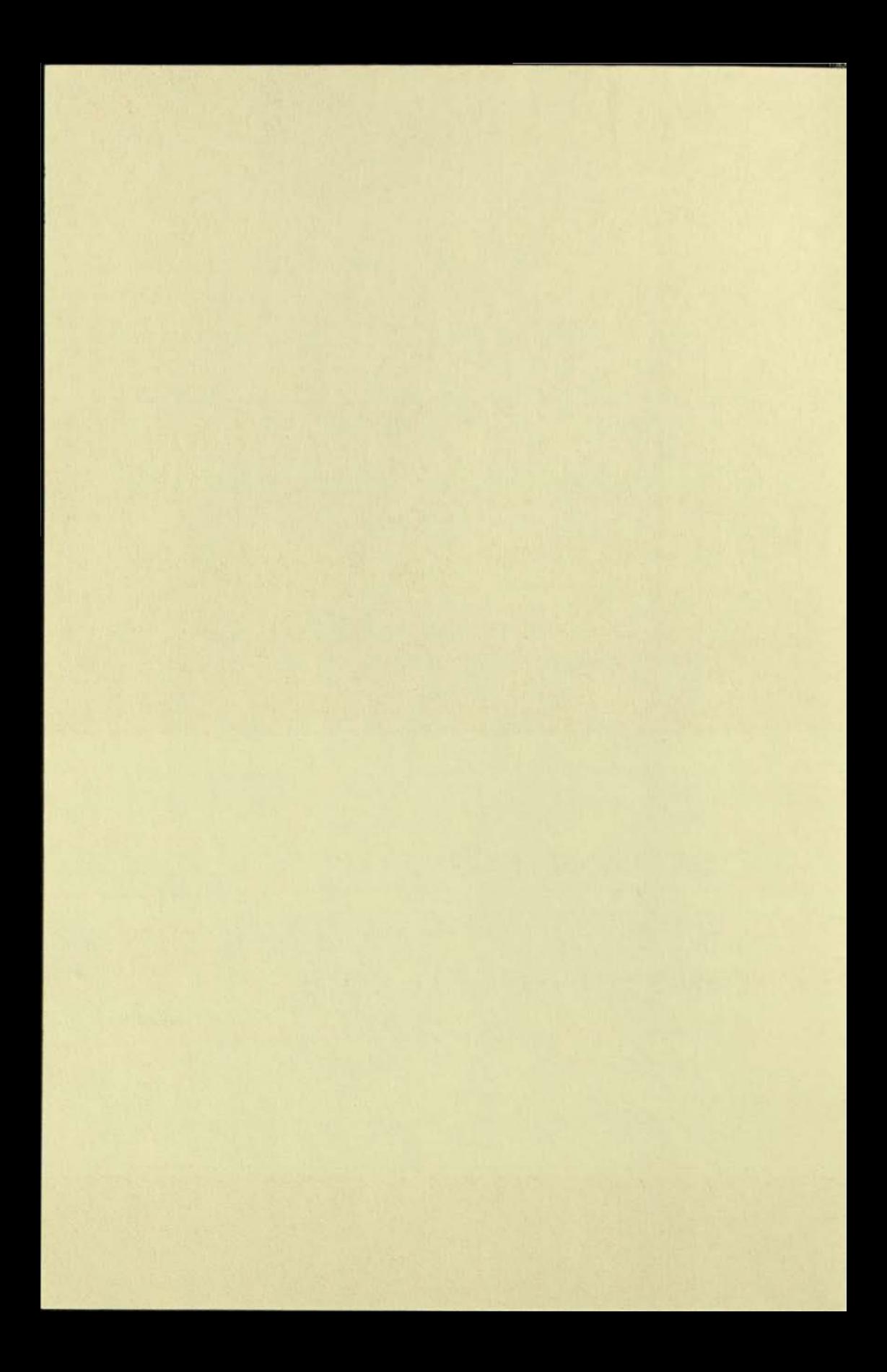

# OCT. 211968

# TABLE OF CONTENTS

# Page

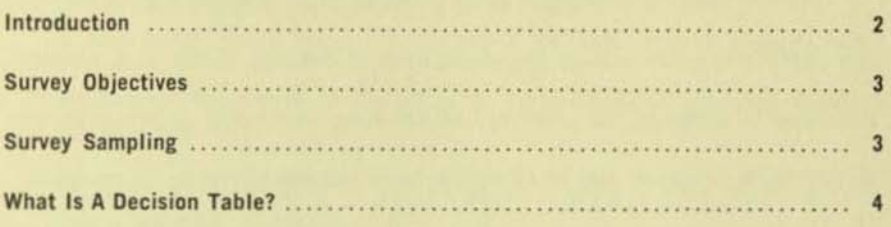

# Familiarity:

-

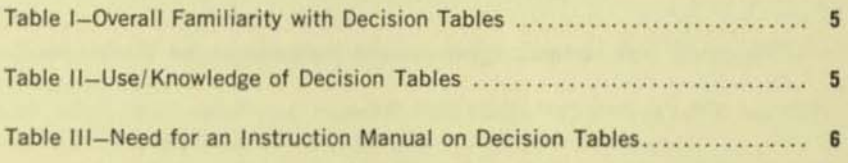

# Acceptance:

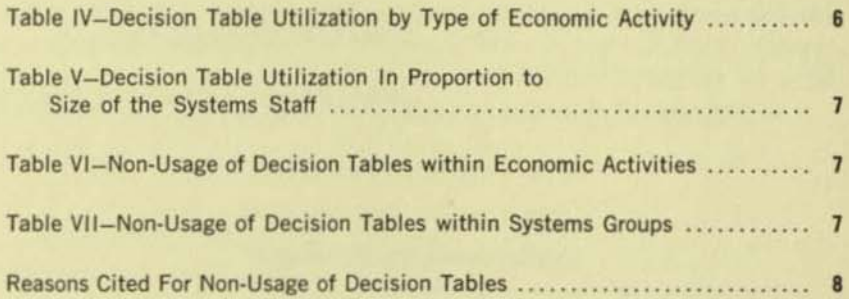

# Application:

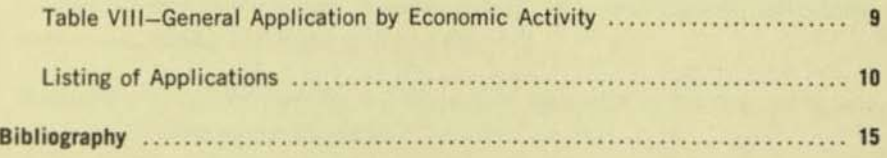

## **INTRODUCTION**

This publication is intended to make members of the Systems and Procedures Association more conscious of the employment of Decision Tables as a systems technique in analyzing, documenting, programming, in training of personnel, as an operations reference, and as direct input to a computer program (or compiler). The objective is to stimulate members to fully investigate the possible usage of Decision Tables in their systems and procedures work.

This survey was planned, organized and implemented by the Southeastern Michigan SPA Research Committee (Jim Thomson, Ann Arbor; Lynn Wilson, North Detroit; and Chairman Jerry Heyer, Detroit), with the support of SPA's International Research Committee.

> Frank Goelz, Chairman 1966-67 International Research Committee

### SURVEY OBJECTIVES

- 1. To determine the extent of Decision Table usage:
	- a. Are they used in all areas of Canada, the United States and the Free World?
	- b. Is usage limited to particular types of business?
	- c. Does usage directly correlate to the size of the Systems and Procedures staff?
- 2. To discover the degree of knowledge of systems people regarding Decision Tables in general.
- 3. To determine the interest of SPA members in learning more about Decision Tables and their utilization.
- 4. To learn the reasons why Decision Tables are not fully employed at present.
- S. To identify the sources of information on Decision Tables.
- 6. To discover in what phases of systems and procedures work Decision Tables are being used.
- 7. To document applications currently employing Decision Tables.

#### SURVEY SAMPLING

A questionnaire, "Survey on Use of Decision Tables in the Systems & Procedures Function", was mailed with a covering letter to over 5,800 SPA members throughout Canada and the U. S., and to other SPA members throughout the world. The questionnaire covered three basic categories related to Decision Tables;

-Familiarity with Decision Tables

- -Acceptance of Decision Tables
- -Application of Decision Tables

Replies to the questionnaire numbered over 2,000 or one-third of the SPA membership. These responses reflected the experience of the members of all SPA Chapters as well as a broad distribution of non-chapter members.

Replies were received from Australia, Canada, Columbia, England, Hawaii, the Netherlands, Mexico, the Philippines and the U. S.

Observation 1: Use of Decision Tables is well dispersed in Canada, U. S. and throughout the world.

.

#### WHAT IS A DECISION TABLE?

Decision Table usage is becoming more widespread yearly. But approximately 50% of the systems men surveyed in this publication have never used them-for varying reasons, including the lack of an instruction manual. To answer the ques. tion, "What is a Decision Table?", we present the following excerpt from "The Development and Analysis of Decision Tables." by Solomon l. Pollack. Mr. Pol· lack's article appeared in the 1964 "Ideas for Management", published by the Systems and Procedures Association.

"Throughout business systems, and for many scientific problems, a series of actions is taken only when a set of conditions is satisfied. The expression that describes the conditions and actions is called a Decision Rule. Decision rules can be written in any language and in any form as long as they are intelligible. A popular method of expression is by means of flow charts....

"The flow chart technique has serious defects, however. First, the charts are difficult to draw because of the symbols and spacing. Second, they are difficult to comprehend, in that it is hard to follow the exact path of a series of conditions and actions through the charts. Third, it is difficult to determine whether the charts cover all possible cases. And fourth, it is hard to insure the specification of the same series of actions for a particular set of conditions. These same drawbacks apply in a larger degree to the free-form English used to describe the decision rules.

"The need for faster and better communication and analysis had led to the development of Decision Tables, structures for describing a set of decision rules. Computer languages, adapted for decision tables, have been developed for describing and processing scientific and business problems. Examples in the scientific area are FORTAB and STRUCTURE TABLE LANGUAGE, while the business area has TABSOl and OETAB·X."

"Systems analysts and programmers can use decision tables to describe the decision rules for their business data processing systems or for their scientific problems..."

#### **FAMILIARITY**

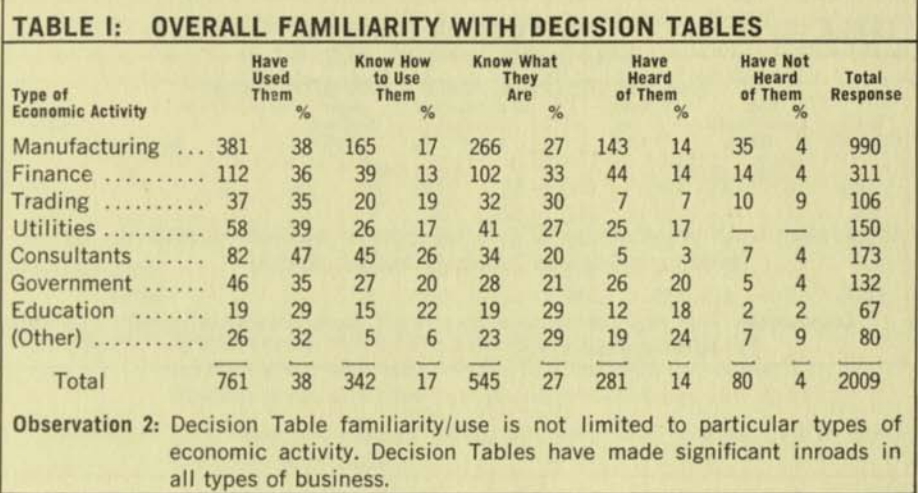

### **FAMILIARITY**

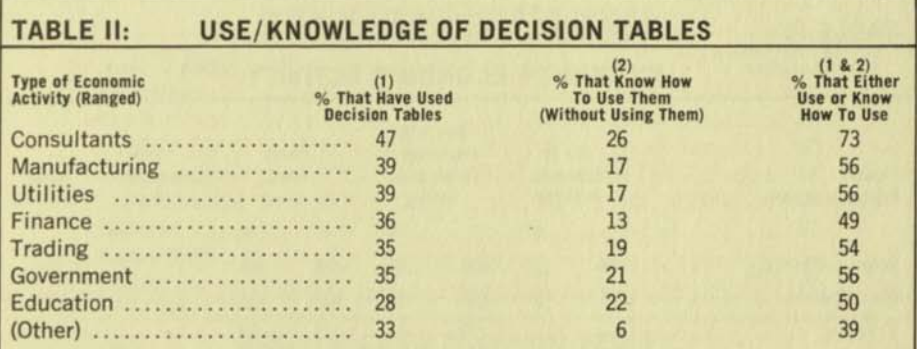

Observation 3: Consultants lead in usage with 47%. Most of these classifications reflect 50% usage or knowledge of how to use Decision Tables. Actual usage is concentrated between 30 and 40%.

# SOURCES OF KNOWLEDGE ON DECISION TABLES

Observation 4: Many sources for information on Decision Tables do exist. Principal sources are:

- a. Magazines (see Bibliography)
- b. Books (see Bibliography)
- c. Seminars-Associations, Equipment Manufacturers, and Outside Consultants.
- d. Other-Fellow analysts and school courses.

# **FAMILIARITY**

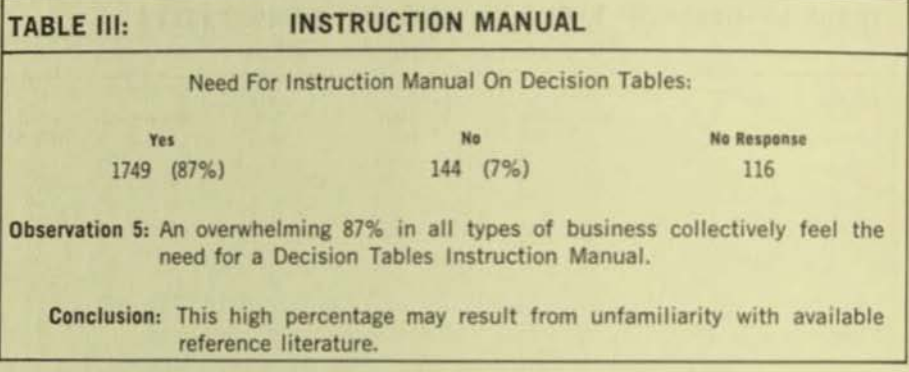

# **ACCEPTANCE**

г

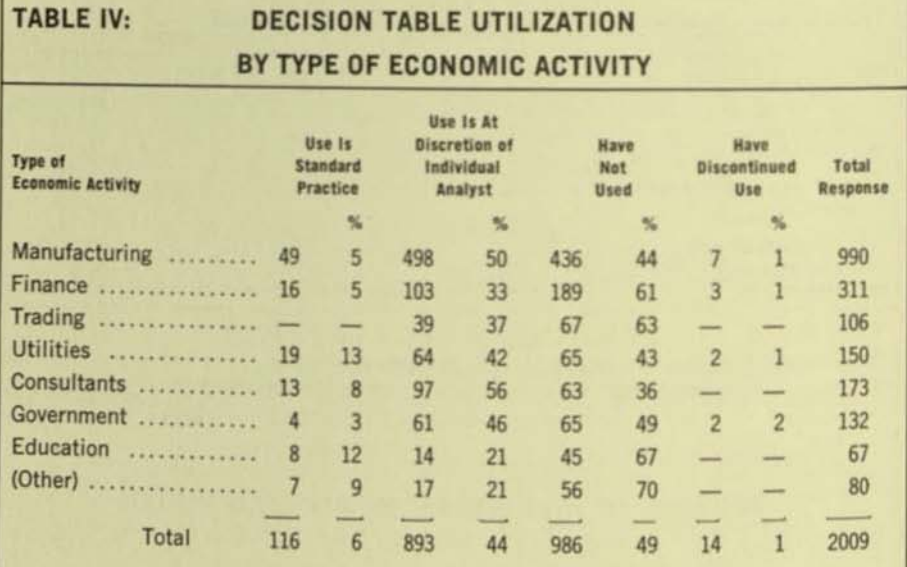

Observation 6: Use of Decision Tables is not mandatory. The leaders in "standard practice" are Utilities and Education. The greatest penetration is where usage is at the individual analyst's discretion, with Manufacturing and Consultants reporting 50% or higher. The minimum in this category shows 20% usage.

Conclusion: An acceptance of Decision Tables as a usable technique by over 50% of those responding indicates that Decision Tables are gaining popularity.

## **ACCEPTANCE**

# TABLE V: DECISION TABLE UTILIZATION IN PROPORTION TO SIZE OF SYSTEMS STAFF

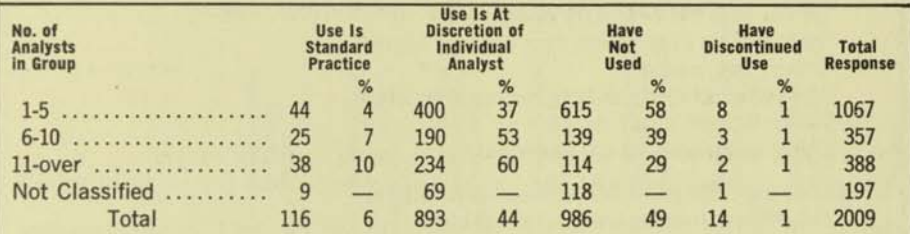

Observation 7: Systems group with 1-5 analysts-40% use; 60% do not use. Systems group with 6-10 analysts-60% use; 40% do not use. Systems group with more than 10 analysts-70% use; 30% do not.

Conclusion: The larger the systems group, the more likely analysts are to make use of Decision Tables.

# **ACCEPTANCE**

#### **TABLE VI: NON-USAGE OF DECISION TABLES WITHIN ECONOMIC ACTIVITIES**

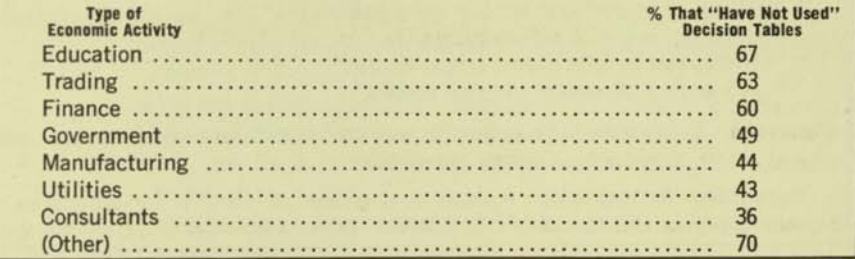

#### **TABLE VII: NON-USAGE OF DECISION TABLES WITHIN SYSTEMS GROUPS**

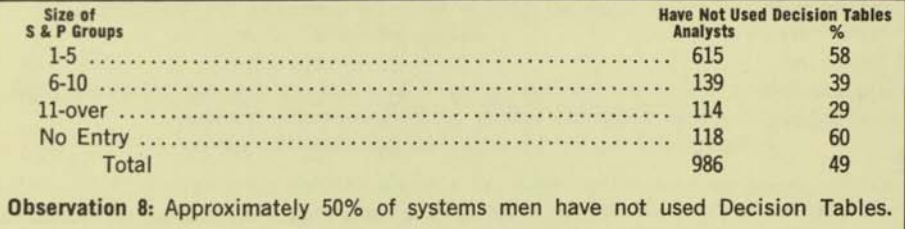

# **ACCEPTANCE**

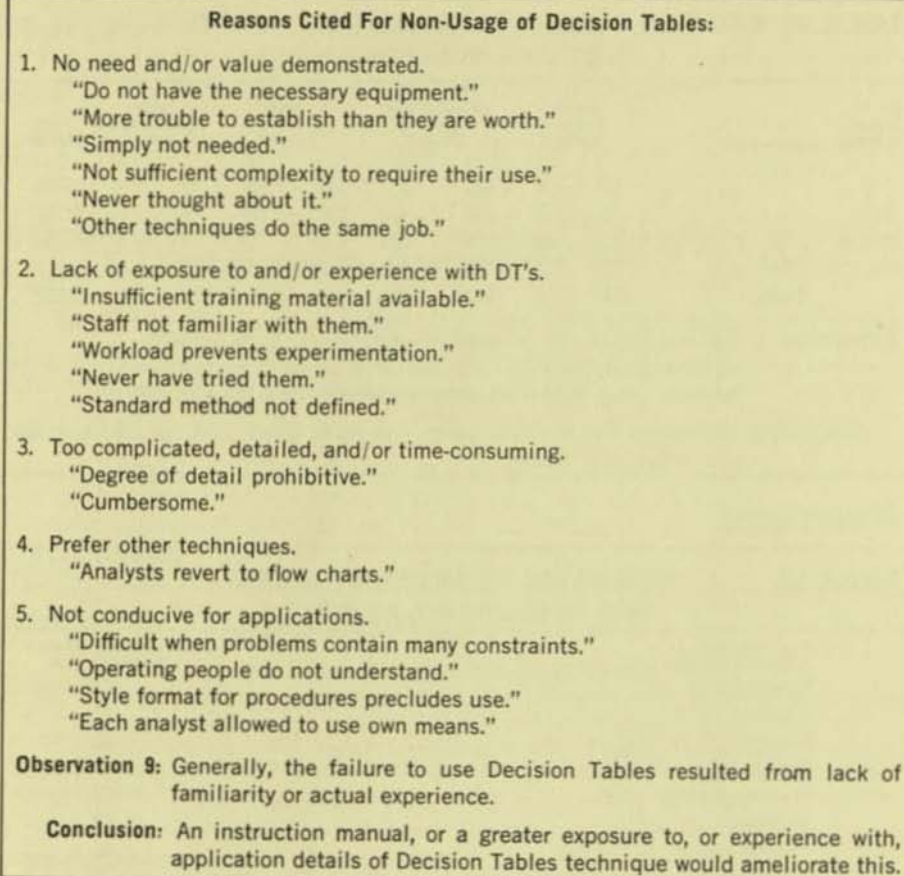

#### **APPLICATION**

#### **TABLE VIII: GENERAL APPLICATION BY ECONOMIC ACTIVITY** tor ē Written Procedure fo<br>Daily Reference by<br>Operating Personnei Written Procedure fi<br>Training Employees Written Procedure<br>for Computer<br>Programmers As Substitute for,<br>or Clarification of,<br>Flow Charts As a Direct Input<br>to a Computer<br>or Compiler In Documenting<br>An Existing<br>System tor As Substitute 1<br>Flow Charts Total<br>Response **Type of Economic Activity** 叱 S. 96 86  $\frac{a}{2}$ %  $\overline{11}$  $22$ 31 112  $\overline{7}$  $\overline{7}$ 990 213 167  $17$ 339 34 311  $11$ 69 Manufacturing .... 15 38  $12$ 79 25 24 33 11  $22$  $\overline{7}$  $11$  $\overline{A}$ 311 Finance ........... 48 73 Trading ...........  $20$ 19  $12$  $11$  $34$ 32 27 26  $10$  $\overline{q}$  $11$  $10$  $\overline{6}$  $\overline{6}$ 106 15 34 23  $25$  $17$ 49 33  $27$  $22$ 14  $\overline{q}$ 15  $10$ 150 Utilities ............ 40  $27$ 38  $27$  $\overline{22}$  $15$  $\alpha$ 173 Consultants ....... 47 24  $14$ 81 47 65 16 13 Government ....... 14  $12$ 9 42 32  $30$ 23 16  $12$ 11 8 5  $\overline{4}$ 132 18 Education .........  $\overline{8}$  $\overline{8}$ 9  $\overline{3}$ 5 67  $10$ 15 5 13 19 11 16 5 13  $\overline{8}$ 80 (Other) ............ 12 15  $11$  $14$ 19 24 16  $20$ 6  $\overline{1}$  $\mathbf{1}$  $\mathbf{1}$  $\mathbf{1}$ Total 402  $20$ 294  $15$ 656 33 573  $29$ 231 12 159 8 127 6 2009

# **APPLICATION**

Observation 10: Overall, 20% currently use Decision Tables to document a system.

- Almost a third (32.7%) use Decision Tables in conjunction with flow charts.
- 28.5% use Decision Tables for instruction to computer programmers. 7.9% use Decision Tables in the training of employees.
- 11.5% use Decision Tables for day-to-day reference by operation personnel.
- Only 6.3% use Decision Tables as a direct input to computer program or compiler.
- The Manufacturing, Utilities and Consultant fields generally lead in Decision Table applications.

Conclusion: All economic activities employ Decision Tables in these general uses, but in varying degree.

Observation 11: Applications fall into three types-analysis, actual procedures and program documentation. An almost unlimited variety of applications using Decision Tables have already been put into operation.

> The years 1964-67 have been the most fruitful years for Decision Table use. The applications each successive year nearly doubled that of the prior year.

# **APPLICATION**

Attached is a listing of specific applications which employ Decision Tables:

# **ACCOUNTING**

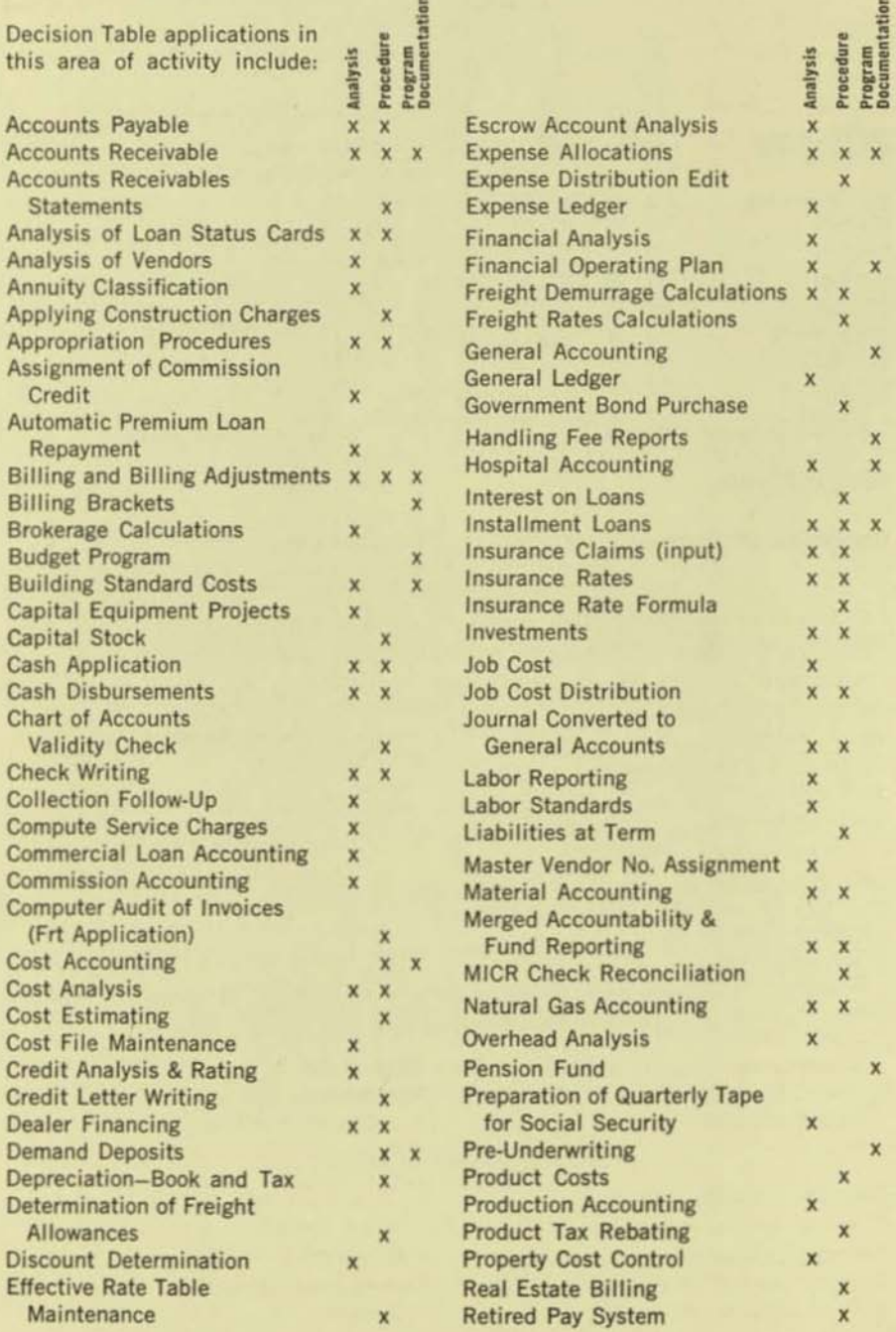

# ACCOUNTING (Continued)

•

•

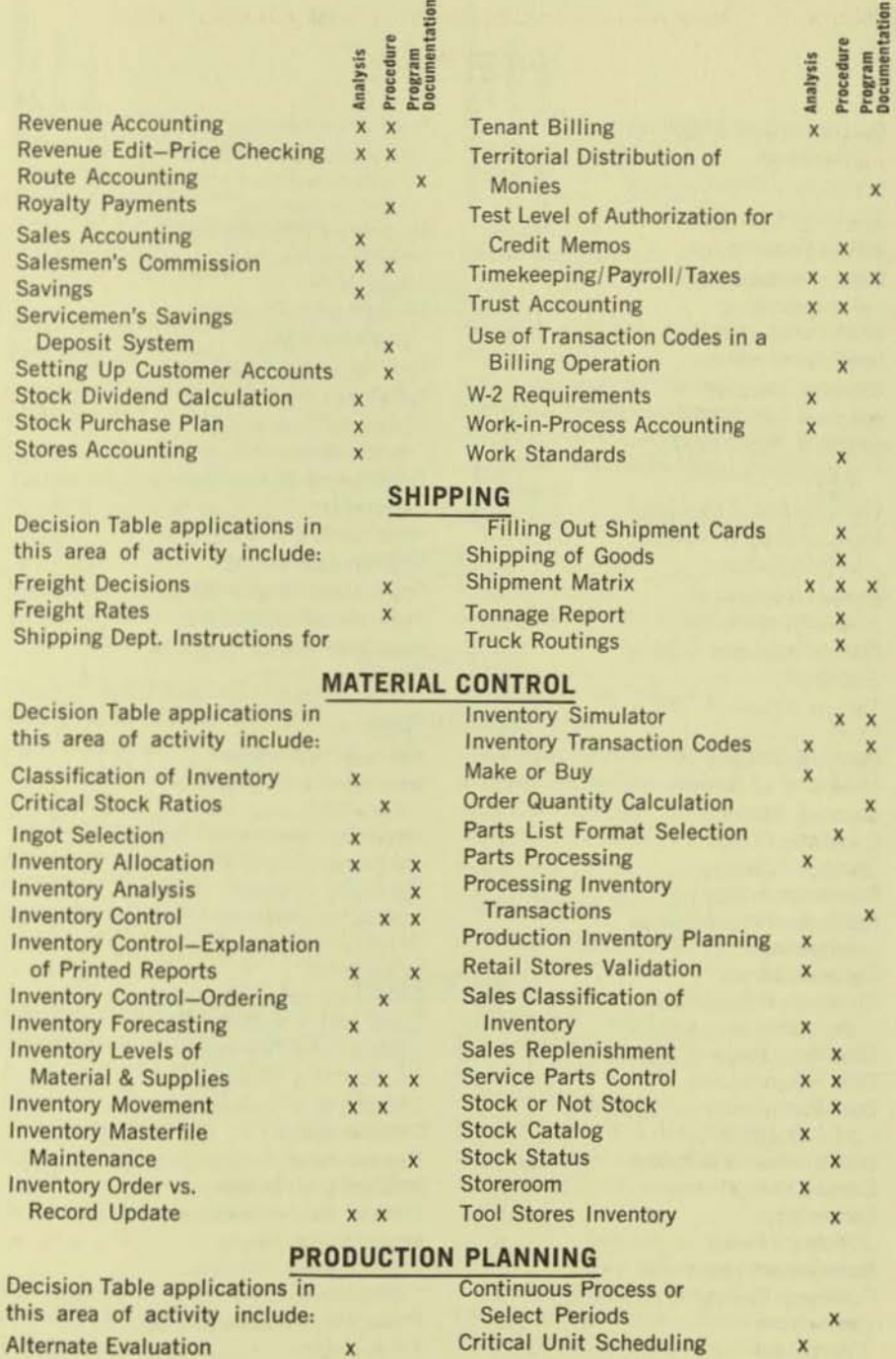

 $\pmb{\times}$ 

Bills of Material Generation x Determination of Machine

Bills of Material Maintenance x x Centers

 $\epsilon$ 

# **PRODUCTION PLANNING (Continued)**

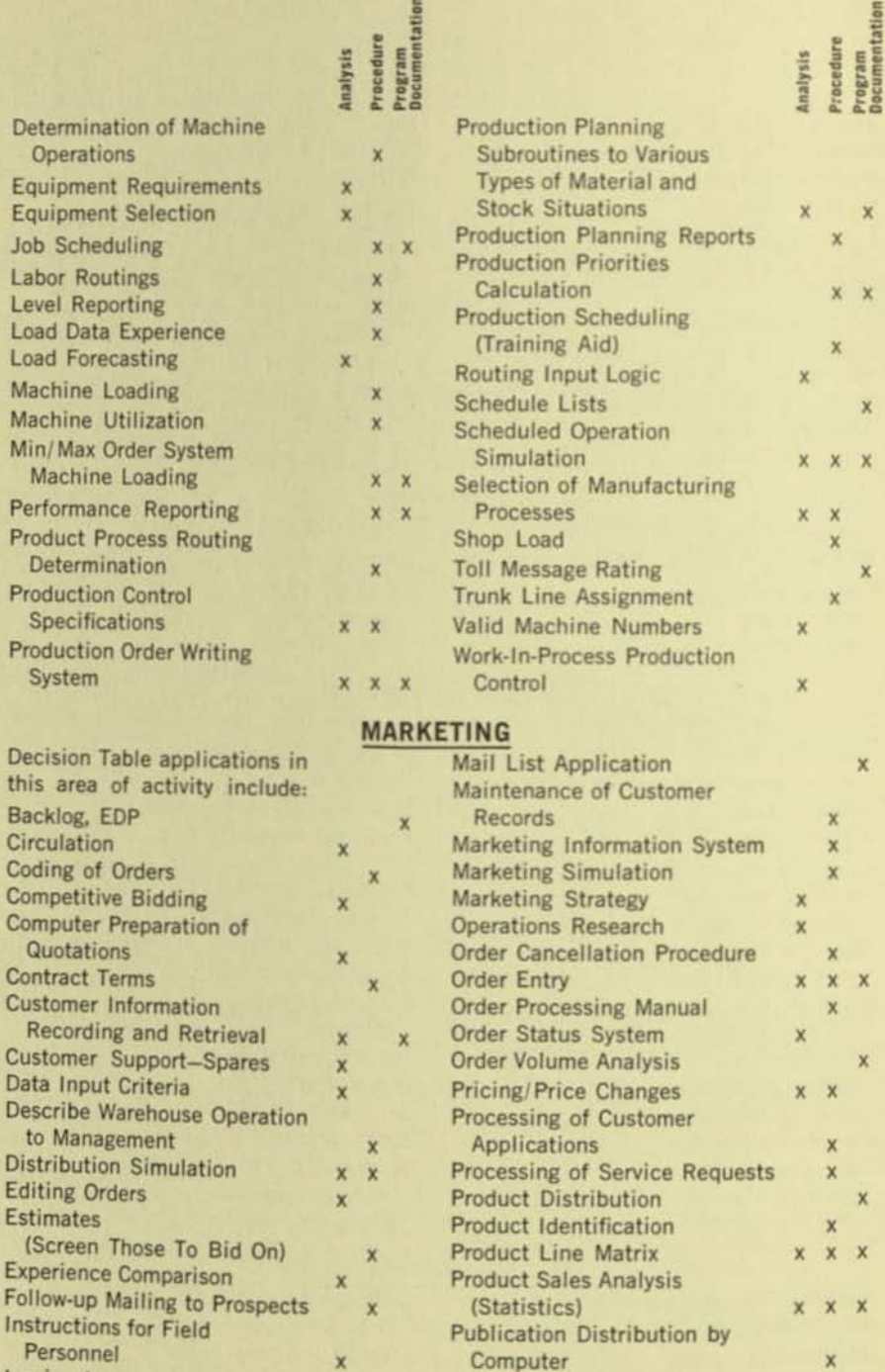

 $\boldsymbol{\mathsf{x}}$ 

Sales Data Base

**Sales Forecasting** 

 $x \times$ 

 $\mathsf{x}$ 

**Issuing Insurance** 

Policies/Changes

# MARKETING (Continued)

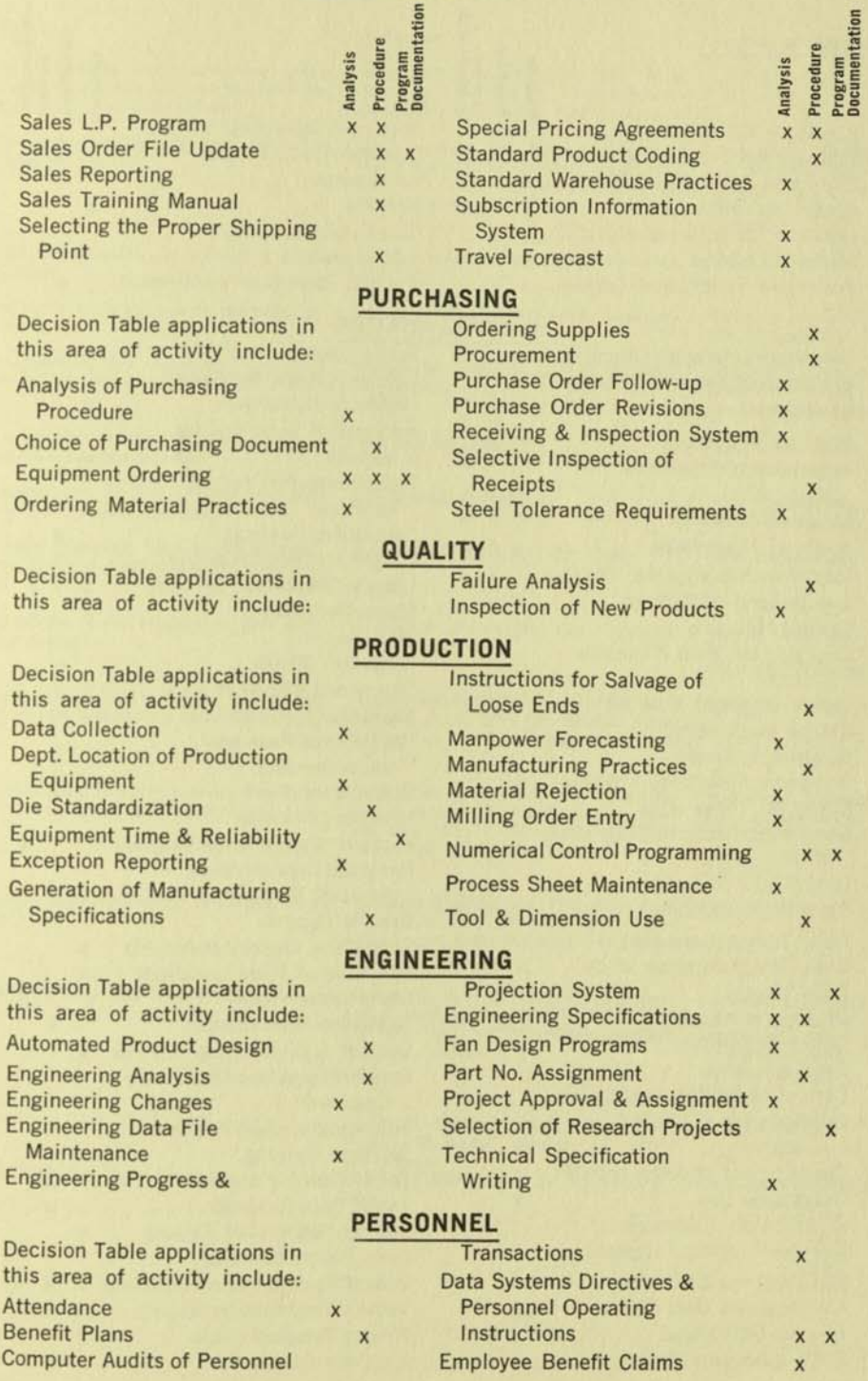

# **PERSONNEL (Continued)**

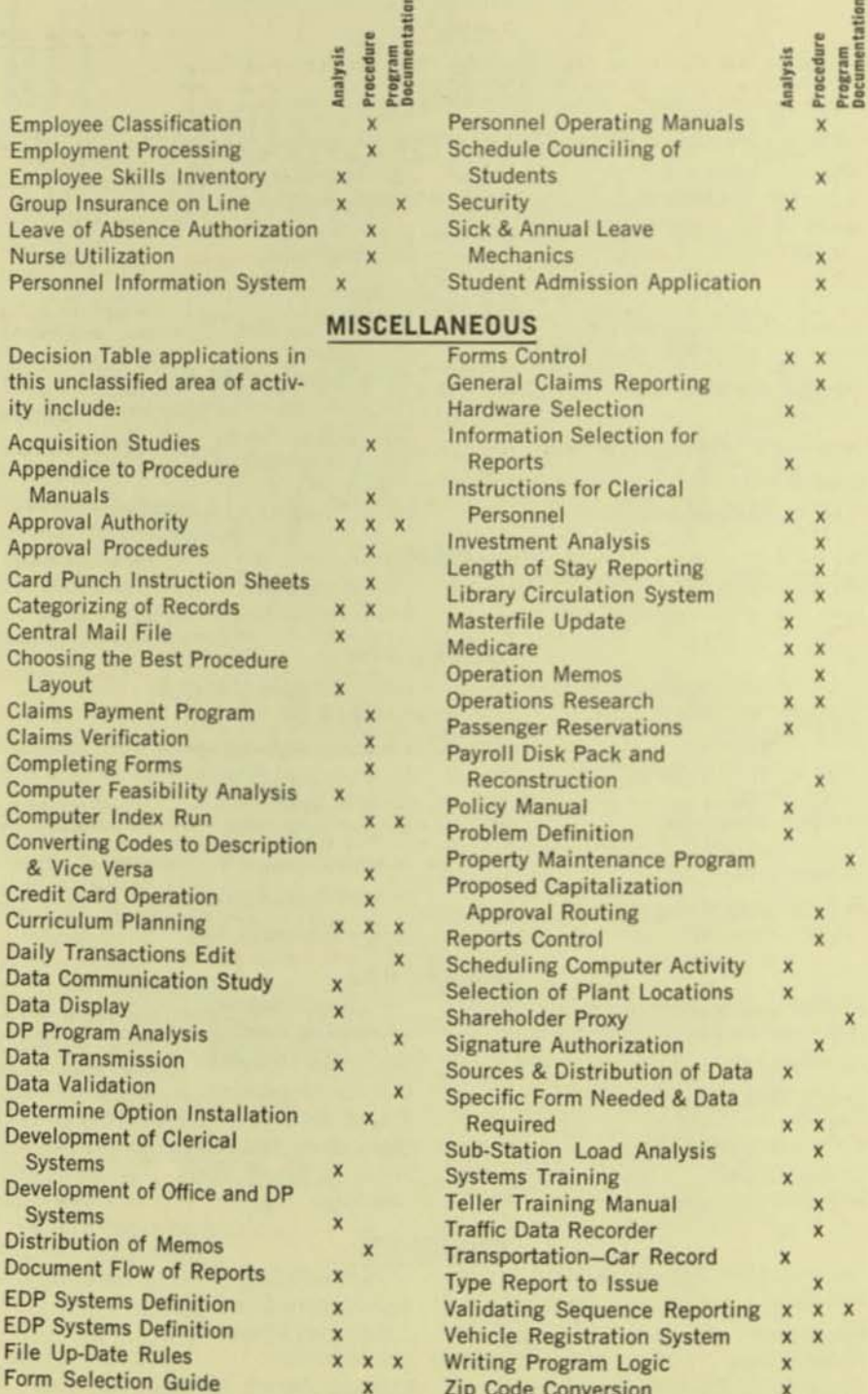

#### BIBLIOGRAPHY

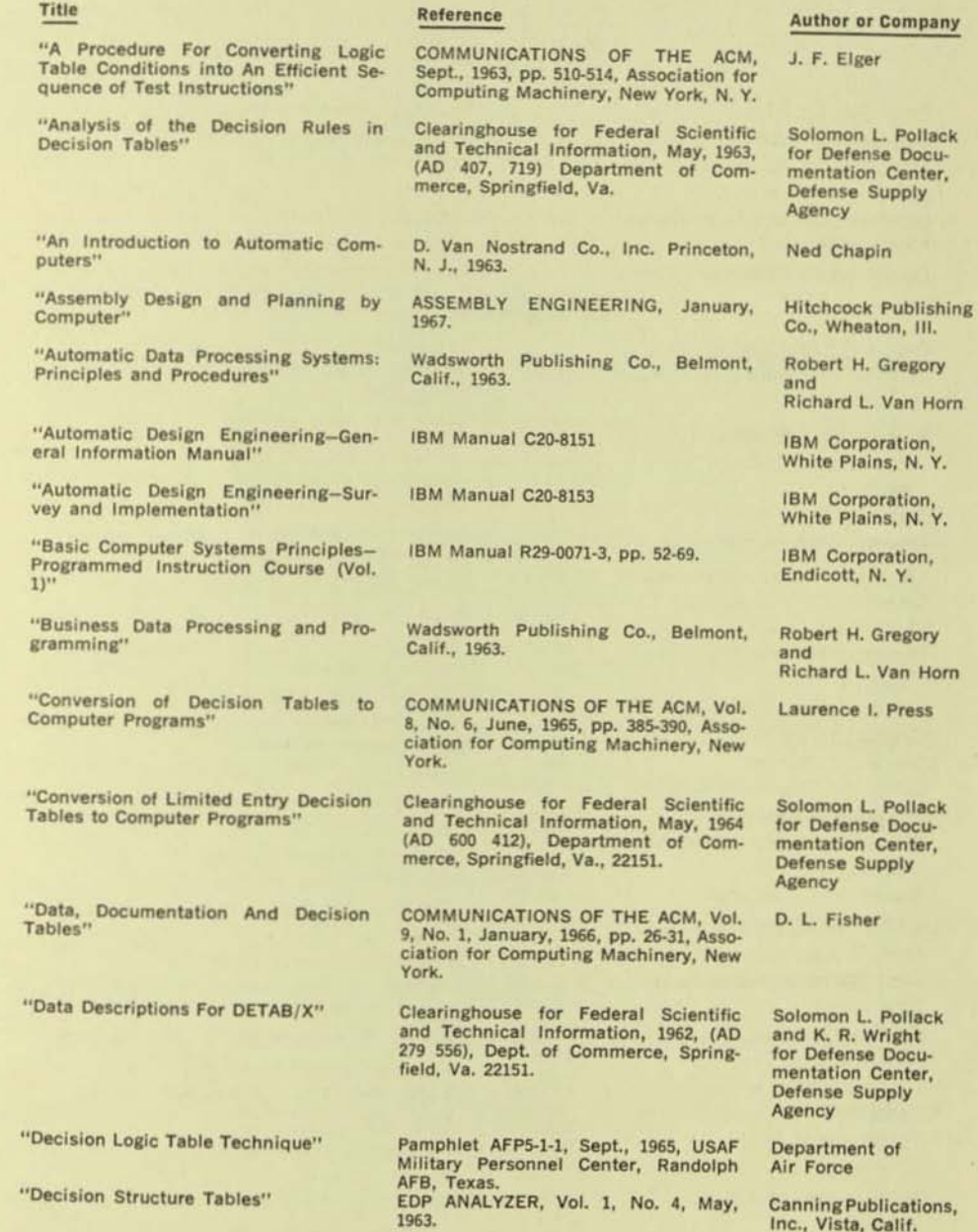

### BIBLIOGRAPHY

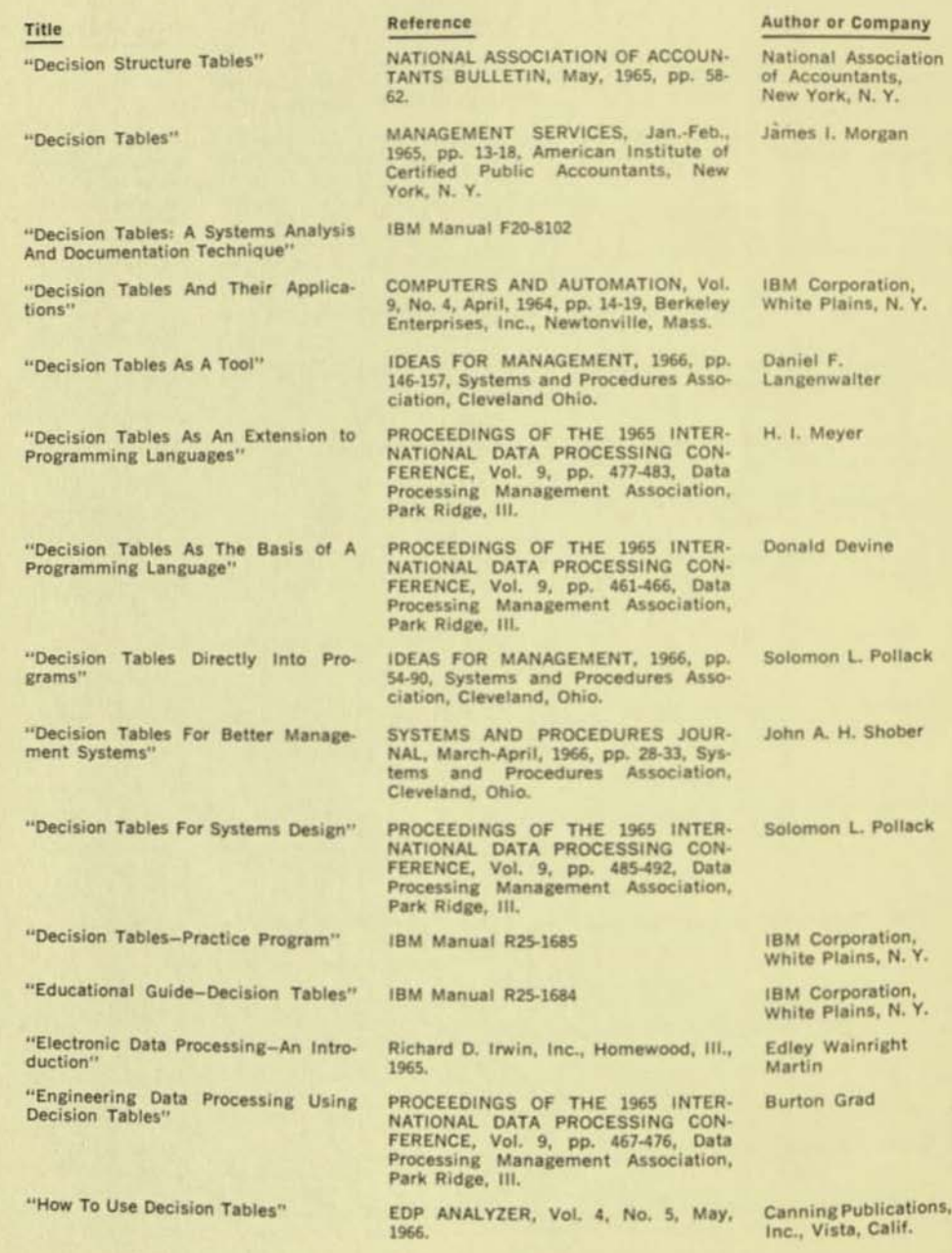

#### BIBLIOGRAPHY

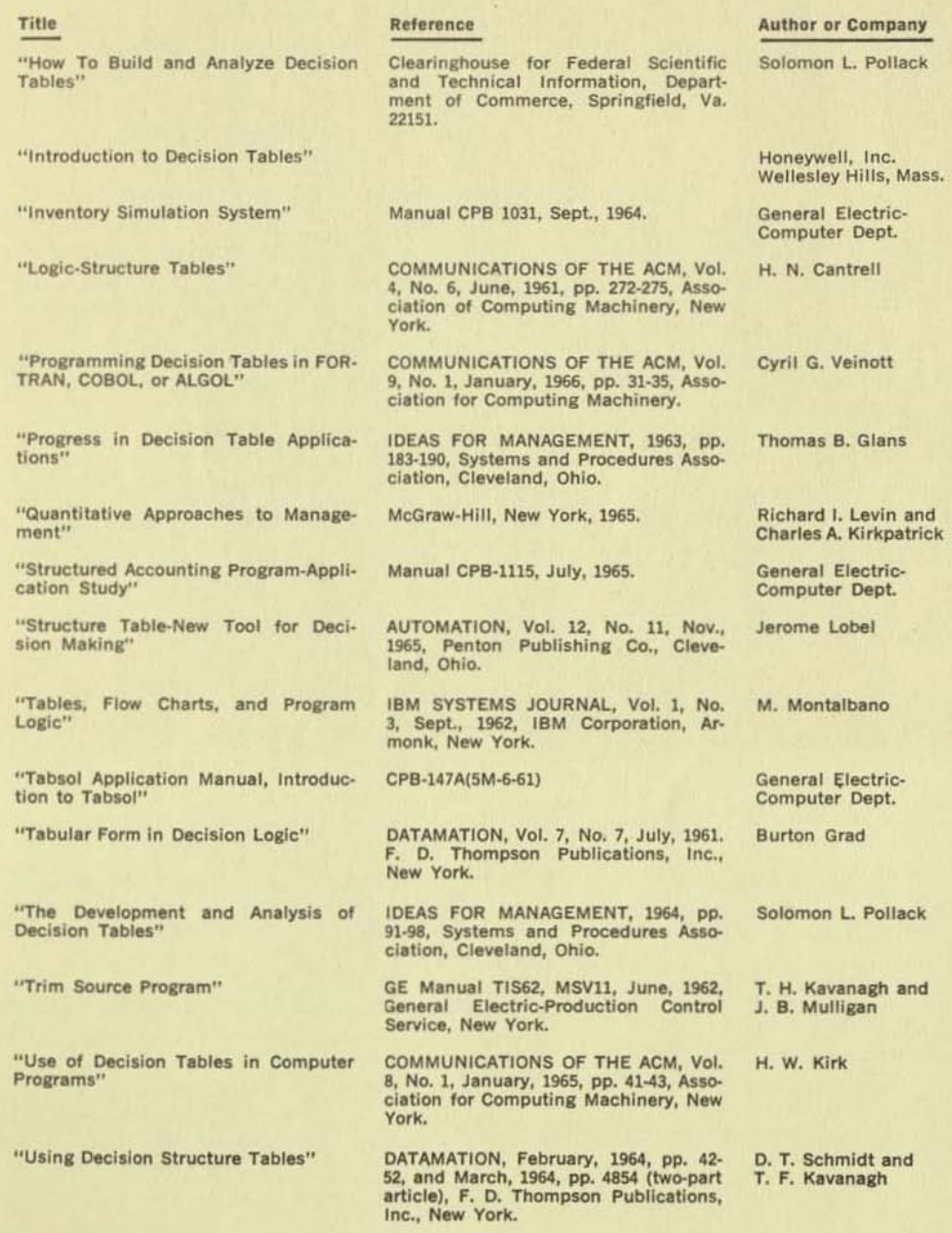

# systems and procedures

# association

24587 Bagley Road Cleveland, Ohio 44138 Phone: 243-5575 (216)

# BRANDON SYSTEMS INSTITUTE

# DECISION TABLES: PRINCIPLES AND APPLICATIONS

Washington, D. C. September 14-15

New York, N. Y. September 21-22

A two-day seminar for computer programmers and systems analysts. Lecture and exercises provide instruction on practical application of the decision table technique. Registration fee: \$150 for one student, and \$100 each for one or two additional students from the same organization. Includes luncheons and course materials.

# WASHINGTON COURSE

Linden Hill Hotel 5400 Poaks Hill Road (Wisconsin Avenue at the Capital Beltway) Bethesda, Maryland 20014 (301) 656-0300

NEW YORK COURSE SL Moritz Hotel 50 Central Park South (On Central Park at Avenue of the Americas) New York, New York 10019 (212) PLaza 5·5800

# DECISION TABLES: PRINCIPLES AND APPLICATIONS

COURSE OBJECTIVE: Lectures and class exercises provide the programmer or systems analyst with the skills needed to make practical application of the decision tables technique.

# COURSE OUTLINE INTROOUCTION TO DECISION TABLE LDGIC Decision Table Structure Conventions and Terminology

- Limited Entries
- Extended Entries
- Else Rule
- Segmentation of Tabular Logic
- Open and Closed Tables
- Recursive Table Usage
- Controlling Table Size

Class Problems

# THE USE OF DECISION TABLES IN SYSTEMS DEVELOPMENT

Decision Tables and Systems Studies Decision Tables in Systems Analysis

- Verification of Problem Statement
- Detection of Missing Elements of a Problem
- Decision Tables and System **Documentation**
- Decision Tables and User Communication

# THE USE OF DECISION TABLES IN PROGRAMMING

Tabular Statement of Program Specification Manual Coding from Tables

- Scanning
- Condition Testing

• The Impact of Condition Frequency Analysis Compiler Conversion of Decision Tables to **Language Statements** 

GUIDELINES FOR USING TABLES IN AN INSTALLATION

### CASE STUDY PROBLEM

# INSTRUCTOR

# Herbert B. Lassiter, Senior Consultant Brandon Applied Systems, Inc.

--

In his nine years in data processing Mr. lassiter has served as senior consultant, systems engineer, and data processing instructor. He has supervised systems design and programming activities, and the implementation of systems for both commercial and government organizations. Mr. Lassiter has recommended and installed data processing standards, instituted successful organizational changes connected with data processing use, and has acted as advisor to management of large computer installations.

#### REGISTRATION ANO FEES

To register, write or phone the Registrar, Brandon Systems Institute, at the Washington or New York address listed below, Fees, including luncheons and course materials. are \$150 for one student, and \$100 each for one or two additional students from the same organization.

### SEMINAR LOCATIONS

Washington: The Linden Hill Hotel is holding a block of rooms for student registration at \$13 a night. It is located near the intersection of the Capital Beltway (1-495) and Wisconsin Avenue, at 5400 Pooks Hill Road, Bethesda, Maryland, (301) 656-0300. Free parking is provided. Limousine and cab service is available from Washington airports.

New York: The Hotel St. Moritz is holding a block of rooms for student registration. Rates are \$14-to-\$21 for single rooms. The hotel is at 50 Central Park South, New York, N.Y., (212) PLaza 5-5800.

#### IN OCTOBER: THREE NEW, ONE-DAY SEMINARS

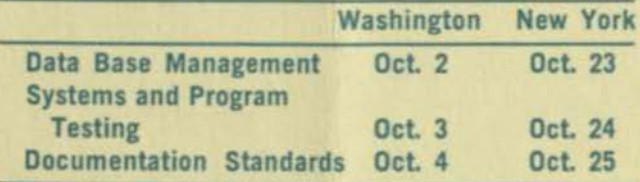

For an outline of these and other courses in the current program, write:

### BRANDON SYSTEMS INSTITUTE

1130 17th Street. N.W. Washington, D.C. 20036 Tel: (202) 296-0678

30 East 42nd Street New York, N.Y. 10017 Tat (212) YU 6 -1518

A Division of BRANDON APPLIED SYSTEMS, INC.

. -